## **VIRTUAL OPEN SHOW**

Here's how it works. Exhibitors send a short video (max 1 minute) of each exhibit to the Virtual Show Secretary who will then organise them into Classes and then send to the Judges for pointing in the normal way,

Entries will be viewable during judging online.

Winning entries (after final ratification) will then be posted on the website.

**Alan Stevens, Virtual Show Secretary** [djalstevens@msn.com](mailto:djalstevens@msn.com)

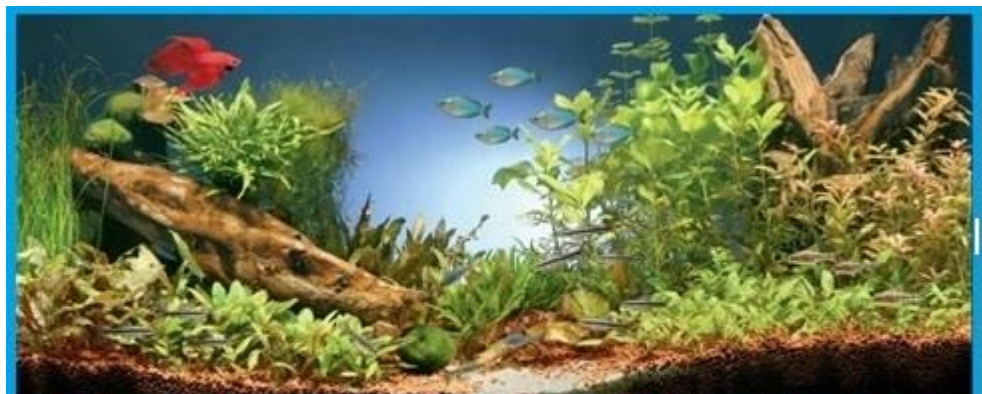

### Follow The Fanatics To Ferrybridge Aquatics

**Contact Details - Ferrybridge Aquatics Shop** Phone: 01977 678016

website www.ferrybridge-aquatics.co.uk

11-13 High Street Ferrybridge **Knottingley** Wakefield **WF11 8NO West Yorkshire** 

**Opening Hours** Monday, Tuesday, Thursday, Saturday - 10am until 5pm Friday - 10am until 7pm - OPEN LATE Sunday - 10am until 4pm

Wednesday - closed

Don't Delay Pop In Today! The Best Tropical Fish Shop, Marine Fish Shop, Aguatic Supplies Shop

**Support Your Local Award-Winning Tropical Fish Shop** 

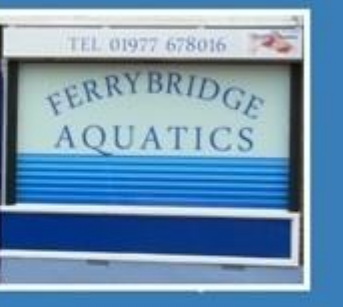

#### **GUIDANCE FOR EXHIBTORS**

- 1. Video clips should be approximately 1 minute in length, landscape format.
- Make sure that both sides of the fish are included at some point in the video.
- 2. Minimise file sizes. Aim to produce an mp4 file.

#### **Send large files free (up to 2GB total) by** [www.wetransfer.com](http://www.wetransfer.com/)

- 3. Avoid unwanted reflections when using smartphones and avoid camera shake!
- 4. Place a suitable monochrome background behind the Show tank it helps to define fishes with transparent fins more clearly.

**VIEWING ENTRIES** (facilities will vary depending on device)

#### Navigate to [www.fbas.co.uk](http://www.fbas.co.uk/)

Click on 'Show Tent'' and follow subsequent Class Tents as appropriate.

#### **INVITED JUDGES**

Judges for each Round of Classes/Groups will be drawn from an invited Panel as required, bearing in mind availability.

#### **RESULTS**

A certain amount of logistical work precedes ahead of actual judging which, unlike the normal Open Show, will not be completed on the same day – please allow a few days for everything to be done.

#### **AWARDS**

- Award Cards for 1<sup>st</sup> 4<sup>th</sup> Places and Best in Show will be issued. Winners qualify for the Virtual Supreme Championship
- **For full information about the Federation of British Aquatic Societies'**  services to the hobby, please visit [www.fbas.co.uk](http://www.fbas.co.uk/)

## Rules

- 1 Video clips should be approximately 1 minute in length, landscape format. Mute soundtrack; existing audio will be removed prior to judging.
- 2 All entries to be sent to the Virtual Show Secretary, be shown to FBAS Show Rules and Standards and exhibited in regulation Show Tanks, one entry per tank.

#### Videos of entries in home aquaria will not be accepted.

- 3 All entries will be sent by the Show Secretary to the Judge(s). Entries will only be featured for preview on the FBAS Website after the closing date for each Class.
- 4 Exhibitors to supply each entry with the scientific name of the entry and the name of the owner (to be withheld until after judging).
- 5 The lighting of exhibits will be up to the exhibitor except in the case of colour-intensifying lighting which will not be allowed.
- 6 One entry per species per person except in the cultivated sections where exhibitors may show different varieties of the same species.
- 7 The 'Size' category where applicable will not be used, instead entries will be pointed out of 20 for 'Presentation'.
- 8 Videos must be playable on other devices;. Exhibitors entering incompatible material will be invited to re-submit material in a more suitable format.

Sending videos, irrespective of Classes, ahead of Closing Dates will help minimise any 'last-minute' rushes!

**Entries must arrive by 6pm on, or before, stated Closing dates.**

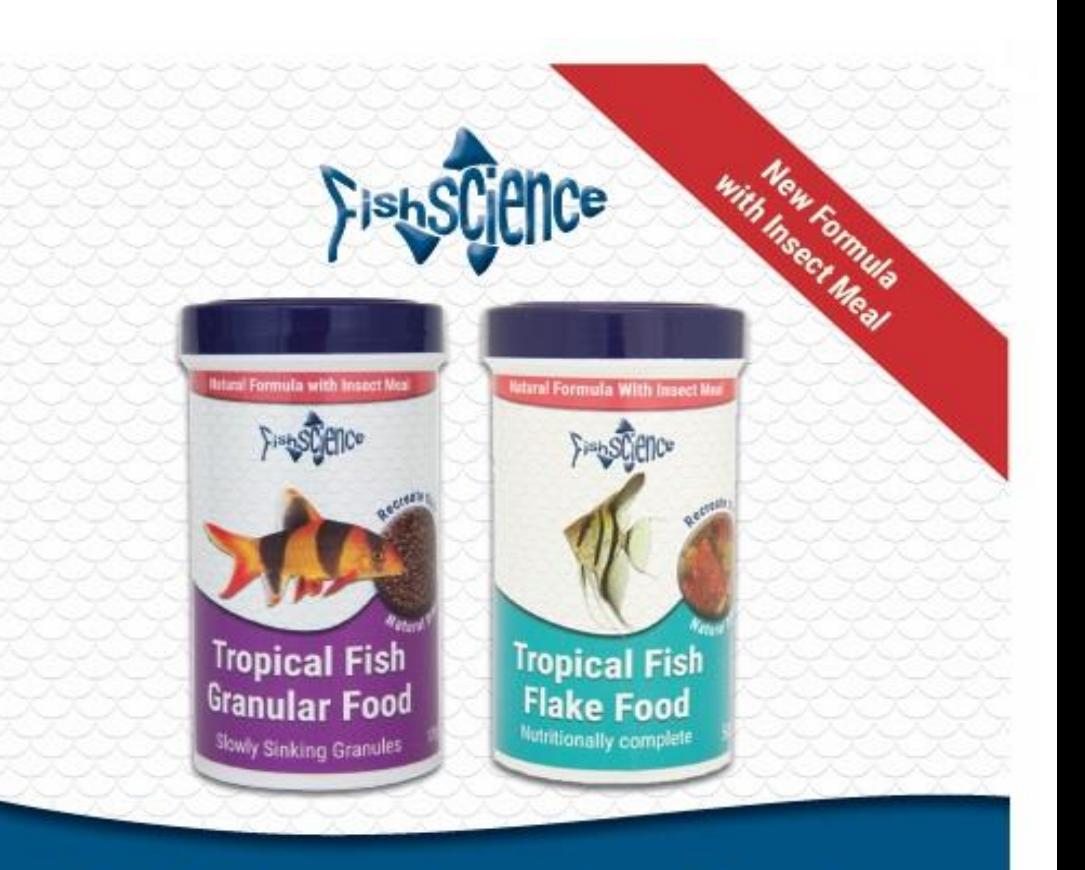

# **FishScience Aquarium Foods**

#### **Unique New Formula With Insect Meal Contains cultured Insect Meal:**

Recreates the natural insect based diet that most tropical fish would eat in the wild

Environmentally friendly and sustainable - reduces the use of fish meal which is taken from the sea

Easily digested for low waste

Plus Naturally enhances the colour of the fish using Spirulina algae, paprika and krill

....and the fish really like it

www.fishscience.co.uk